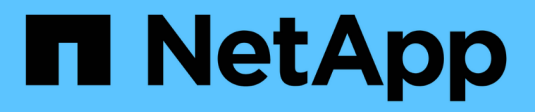

### **Funktionsweise des Audits** ONTAP 9

NetApp April 24, 2024

This PDF was generated from https://docs.netapp.com/de-de/ontap/nas-audit/basic-auditing-concept.html on April 24, 2024. Always check docs.netapp.com for the latest.

# **Inhalt**

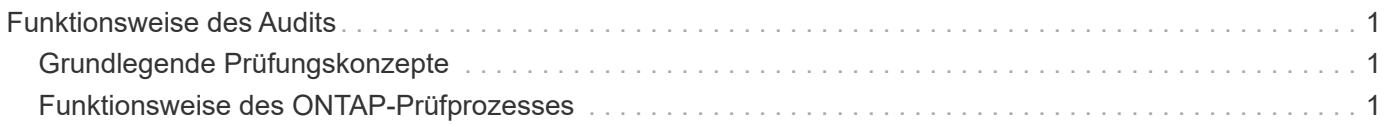

## <span id="page-2-0"></span>**Funktionsweise des Audits**

## <span id="page-2-1"></span>**Grundlegende Prüfungskonzepte**

Um das Auditing in ONTAP zu verstehen, sollten Sie einige grundlegende Prüfungskonzepte kennen.

#### • **Staging-Dateien**

Die zwischenliegenden Binärdateien auf einzelnen Knoten, in denen Audit-Datensätze vor der Konsolidierung und Konvertierung gespeichert werden. Staging-Dateien sind in Staging-Volumes enthalten.

#### • **Staging Volumen**

Ein von ONTAP erstelltes dediziertes Volume zum Speichern von Staging-Dateien. Es gibt ein Staging-Volume pro Aggregat. Staging Volumes werden von allen revisionssichere Storage Virtual Machines (SVMs) gemeinsam genutzt, um Audit-Datensätze des Datenzugriffs für Daten-Volumes im jeweiligen Aggregat zu speichern. Die Audit-Datensätze jeder SVM werden in einem separaten Verzeichnis innerhalb des Staging-Volume gespeichert.

Cluster-Administratoren können Informationen über Staging Volumes anzeigen, die meisten anderen Volume-Vorgänge sind jedoch nicht zulässig. Nur ONTAP kann Staging-Volumes erstellen. ONTAP weist Staging-Volumes automatisch einen Namen zu. Alle Staging-Volume-Namen beginnen mit MDV aud Anschließend die UUID des Aggregats, welches das Staging-Volume enthält (z. B.: MDV\_aud\_1d0131843d4811e296fc123478563412.)

#### • **System-Volumes**

Ein FlexVol Volume mit speziellen Metadaten, wie z. B. Metadaten für Audit-Protokolle für Fileservices. Die Admin-SVM ist Eigentümer von System-Volumes, die im Cluster sichtbar sind. Staging Volumes sind eine Art System-Volume.

• \* Konsolidierungsaufgabe\*

Eine Aufgabe, die bei aktivierter Prüfung erstellt wird. Diese langwierige Aufgabe auf jeder SVM nimmt die Audit-Datensätze aus Staging-Dateien über die Mitglied-Nodes der SVM auf. Mit dieser Aufgabe werden die Audit-Datensätze in einer sortierten chronologischen Reihenfolge zusammengeführt und dann in ein benutzerlesbares Ereignisprotokollformat konvertiert, das in der Überwachungskonfiguration angegeben ist – entweder das EVTX- oder das XML-Dateiformat. Die umgerechneten Ereignisprotokolle werden im Verzeichnis für Revisionsereignisse gespeichert, das in der SVM-Audit-Konfiguration angegeben ist.

## <span id="page-2-2"></span>**Funktionsweise des ONTAP-Prüfprozesses**

Der ONTAP-Audit-Prozess unterscheidet sich vom Microsoft-Audit-Prozess. Bevor Sie die Prüfung konfigurieren, sollten Sie verstehen, wie der ONTAP-Audit-Prozess funktioniert.

Auditdatensätze werden zunächst in binären Staging-Dateien auf einzelnen Knoten gespeichert. Wenn das Auditing auf einer SVM aktiviert ist, behält jeder Member-Node Staging-Dateien für diese SVM bei. Sie werden in regelmäßigen Abständen konsolidiert und in benutzerlesbare Ereignisprotokolle umgewandelt, die im

Verzeichnis der Auditereignisse für die SVM gespeichert sind.

#### **Prozess, bei dem die Prüfung auf einer SVM aktiviert ist**

Auditing kann nur auf SVMs aktiviert werden. Wenn der Storage-Administrator das Auditing für die SVM ermöglicht, überprüft das Auditing-Subsystem, ob Staging-Volumes vorhanden sind. Für jedes Aggregat, das Daten-Volumes der SVM enthält, muss ein Staging-Volume vorhanden sein. Das Audit-Subsystem erstellt alle erforderlichen Staging-Volumes, wenn sie nicht vorhanden sind.

Das Revisions-Subsystem schließt auch andere erforderliche Aufgaben ab, bevor die Prüfung aktiviert wird:

• Das Audit-Subsystem überprüft, ob der Protokollverzeichnis-Pfad verfügbar ist und keine Symlinks enthält.

Das Logverzeichnis muss bereits als Pfad innerhalb des Namespace der SVM vorhanden sein. Es wird empfohlen, ein neues Volume oder einen neuen qtree zu erstellen, um die Audit-Log-Dateien zu speichern. Das Audit-Subsystem weist keinen Standardspeicherort für Protokolldateien zu. Wenn der in der Überwachungskonfiguration angegebene Protokollverzeichnis-Pfad kein gültiger Pfad ist, schlägt die Erstellung der Überwachungskonfiguration mit dem fehl The specified path "/path" does not exist in the namespace belonging to Vserver "Vserver name" Fehler.

Die Konfigurationserstellung schlägt fehl, wenn das Verzeichnis existiert, aber Symlinks enthält.

• Auditing plant die Konsolidierungsaufgabe.

Nach der Planung dieser Aufgabe wird die Prüfung aktiviert. Die SVM-Überwachungskonfiguration und die Protokolldateien bleiben bei einem Neustart erhalten oder wenn die NFS- oder SMB-Server angehalten oder neu gestartet werden.

#### **Konsolidierung von Ereignisprotokolls**

Die Protokollkonsolidierung ist eine geplante Aufgabe, die auf routinemäßiger Basis ausgeführt wird, bis die Prüfung deaktiviert ist. Bei deaktiviertem Auditing überprüft der Konsolidierungsauftrag, ob alle übrigen Protokolle konsolidiert werden.

#### **Garantierte Audits**

Standardmäßig ist Auditing garantiert. ONTAP garantiert, dass alle prüffähigen Dateizugriffsereignisse (wie durch konfigurierte Audit-Policy-ACLs festgelegt) aufgezeichnet werden, selbst wenn ein Knoten nicht verfügbar ist. Ein angeforderter Dateivorgang kann erst abgeschlossen werden, wenn der Prüfdatensatz für diesen Vorgang im Staging-Volume auf einem persistenten Speicher gespeichert wird. Wenn Audit-Datensätze nicht auf der Festplatte in den Staging-Dateien gespeichert werden können, entweder aufgrund von mangelhaftdem Speicherplatz oder aufgrund anderer Probleme, werden Client-Vorgänge verweigert.

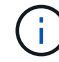

Ein Administrator oder Account-Benutzer mit Zugriff auf die Berechtigungsebene kann die Dateiauditprotokollierung mithilfe des NetApp Manageability SDK oder REST-APIs umgehen. Sie können ermitteln, ob Dateiaktionen mit NetApp Manageability SDK oder REST-APIs ausgeführt wurden, indem Sie die in den gespeicherten Befehlsprotokollen überprüfen audit.log Datei:

Weitere Informationen zu Audit-Protokollen zum Befehlsprotokoll finden Sie im Abschnitt "Managen der Audit-Protokollierung für Verwaltungsaktivitäten" in ["Systemadministration"](https://docs.netapp.com/de-de/ontap/system-admin/index.html).

#### **Konsolidierungsprozess, wenn ein Node nicht verfügbar ist**

Wenn ein Node mit Volumes, die zu einer SVM mit aktivierter Prüfung gehören, nicht verfügbar ist, hängt das Verhalten der Überwachungskonsolidierungsaufgabe davon ab, ob der Storage Failover (SFO)-Partner (oder der HA-Partner im Fall eines Clusters mit zwei Nodes) verfügbar ist:

- Wenn das Staging-Volume über den SFO-Partner verfügbar ist, werden die zuletzt vom Node gemeldeten Staging-Volumes gescannt und die Konsolidierung wird normal durchgeführt.
- Wenn der SFO-Partner nicht verfügbar ist, erstellt die Aufgabe eine partielle Protokolldatei.

Wenn ein Knoten nicht erreichbar ist, konsolidiert der Konsolidierungsauftrag die Audit-Datensätze von den anderen verfügbaren Nodes dieser SVM. Um festzustellen, dass er nicht vollständig ist, fügt die Aufgabe das Suffix hinzu .partial Zum konsolidierten Dateinamen.

- Nachdem der nicht verfügbare Knoten verfügbar ist, werden die Audit-Datensätze in diesem Knoten zu diesem Zeitpunkt mit den Audit-Datensätzen der anderen Knoten konsolidiert.
- Alle Audit-Datensätze werden erhalten bleiben.

#### **Drehung des Ereignisprotokolls**

Audit-Ereignisprotokolldateien werden gedreht, wenn sie eine konfigurierte Größe des Schwellenwertprotokolls oder einen konfigurierten Zeitplan erreichen. Wenn eine Ereignis-Log-Datei gedreht wird, benennt der geplante Konsolidierungsvorgang zunächst die in eine zeitgestempelte Archivdatei konvertierte aktive Datei und erstellt dann eine neue aktive, konvertierte Ereignis-Log-Datei.

#### **Prozess bei deaktiviertem Auditing auf der SVM**

Wenn die Prüfung auf der SVM deaktiviert ist, wird die Konsolidierungsaufgabe ein letztes Mal ausgelöst. Alle ausstehenden, aufgezeichneten Audit-Datensätze werden in einem vom Benutzer lesbaren Format protokolliert. Vorhandene Ereignisprotokolle, die im Verzeichnis für das Ereignisprotokoll gespeichert sind, werden nicht gelöscht, wenn die Prüfung auf der SVM deaktiviert ist und zur Anzeige zur Verfügung stehen.

Nachdem alle bestehenden Staging-Dateien für diese SVM konsolidiert wurden, wird die Aufgabe der Konsolidierung aus dem Zeitplan entfernt. Durch Deaktivieren der Überwachungskonfiguration für die SVM wird die Überwachungskonfiguration nicht entfernt. Ein Storage-Administrator kann das Auditing jederzeit neu aktivieren.

Der beim Auditing erstellte Konsolidierungsauftrag überwacht die Konsolidierungsaufgabe und erstellt sie neu, wenn die Konsolidierungsaufgabe aufgrund eines Fehlers beendet wird. Benutzer können den Überwachungskonsolidierungsauftrag nicht löschen.

#### **Copyright-Informationen**

Copyright © 2024 NetApp. Alle Rechte vorbehalten. Gedruckt in den USA. Dieses urheberrechtlich geschützte Dokument darf ohne die vorherige schriftliche Genehmigung des Urheberrechtsinhabers in keiner Form und durch keine Mittel – weder grafische noch elektronische oder mechanische, einschließlich Fotokopieren, Aufnehmen oder Speichern in einem elektronischen Abrufsystem – auch nicht in Teilen, vervielfältigt werden.

Software, die von urheberrechtlich geschütztem NetApp Material abgeleitet wird, unterliegt der folgenden Lizenz und dem folgenden Haftungsausschluss:

DIE VORLIEGENDE SOFTWARE WIRD IN DER VORLIEGENDEN FORM VON NETAPP ZUR VERFÜGUNG GESTELLT, D. H. OHNE JEGLICHE EXPLIZITE ODER IMPLIZITE GEWÄHRLEISTUNG, EINSCHLIESSLICH, JEDOCH NICHT BESCHRÄNKT AUF DIE STILLSCHWEIGENDE GEWÄHRLEISTUNG DER MARKTGÄNGIGKEIT UND EIGNUNG FÜR EINEN BESTIMMTEN ZWECK, DIE HIERMIT AUSGESCHLOSSEN WERDEN. NETAPP ÜBERNIMMT KEINERLEI HAFTUNG FÜR DIREKTE, INDIREKTE, ZUFÄLLIGE, BESONDERE, BEISPIELHAFTE SCHÄDEN ODER FOLGESCHÄDEN (EINSCHLIESSLICH, JEDOCH NICHT BESCHRÄNKT AUF DIE BESCHAFFUNG VON ERSATZWAREN ODER -DIENSTLEISTUNGEN, NUTZUNGS-, DATEN- ODER GEWINNVERLUSTE ODER UNTERBRECHUNG DES GESCHÄFTSBETRIEBS), UNABHÄNGIG DAVON, WIE SIE VERURSACHT WURDEN UND AUF WELCHER HAFTUNGSTHEORIE SIE BERUHEN, OB AUS VERTRAGLICH FESTGELEGTER HAFTUNG, VERSCHULDENSUNABHÄNGIGER HAFTUNG ODER DELIKTSHAFTUNG (EINSCHLIESSLICH FAHRLÄSSIGKEIT ODER AUF ANDEREM WEGE), DIE IN IRGENDEINER WEISE AUS DER NUTZUNG DIESER SOFTWARE RESULTIEREN, SELBST WENN AUF DIE MÖGLICHKEIT DERARTIGER SCHÄDEN HINGEWIESEN WURDE.

NetApp behält sich das Recht vor, die hierin beschriebenen Produkte jederzeit und ohne Vorankündigung zu ändern. NetApp übernimmt keine Verantwortung oder Haftung, die sich aus der Verwendung der hier beschriebenen Produkte ergibt, es sei denn, NetApp hat dem ausdrücklich in schriftlicher Form zugestimmt. Die Verwendung oder der Erwerb dieses Produkts stellt keine Lizenzierung im Rahmen eines Patentrechts, Markenrechts oder eines anderen Rechts an geistigem Eigentum von NetApp dar.

Das in diesem Dokument beschriebene Produkt kann durch ein oder mehrere US-amerikanische Patente, ausländische Patente oder anhängige Patentanmeldungen geschützt sein.

ERLÄUTERUNG ZU "RESTRICTED RIGHTS": Nutzung, Vervielfältigung oder Offenlegung durch die US-Regierung unterliegt den Einschränkungen gemäß Unterabschnitt (b)(3) der Klausel "Rights in Technical Data – Noncommercial Items" in DFARS 252.227-7013 (Februar 2014) und FAR 52.227-19 (Dezember 2007).

Die hierin enthaltenen Daten beziehen sich auf ein kommerzielles Produkt und/oder einen kommerziellen Service (wie in FAR 2.101 definiert) und sind Eigentum von NetApp, Inc. Alle technischen Daten und die Computersoftware von NetApp, die unter diesem Vertrag bereitgestellt werden, sind gewerblicher Natur und wurden ausschließlich unter Verwendung privater Mittel entwickelt. Die US-Regierung besitzt eine nicht ausschließliche, nicht übertragbare, nicht unterlizenzierbare, weltweite, limitierte unwiderrufliche Lizenz zur Nutzung der Daten nur in Verbindung mit und zur Unterstützung des Vertrags der US-Regierung, unter dem die Daten bereitgestellt wurden. Sofern in den vorliegenden Bedingungen nicht anders angegeben, dürfen die Daten ohne vorherige schriftliche Genehmigung von NetApp, Inc. nicht verwendet, offengelegt, vervielfältigt, geändert, aufgeführt oder angezeigt werden. Die Lizenzrechte der US-Regierung für das US-Verteidigungsministerium sind auf die in DFARS-Klausel 252.227-7015(b) (Februar 2014) genannten Rechte beschränkt.

#### **Markeninformationen**

NETAPP, das NETAPP Logo und die unter [http://www.netapp.com/TM](http://www.netapp.com/TM\) aufgeführten Marken sind Marken von NetApp, Inc. Andere Firmen und Produktnamen können Marken der jeweiligen Eigentümer sein.